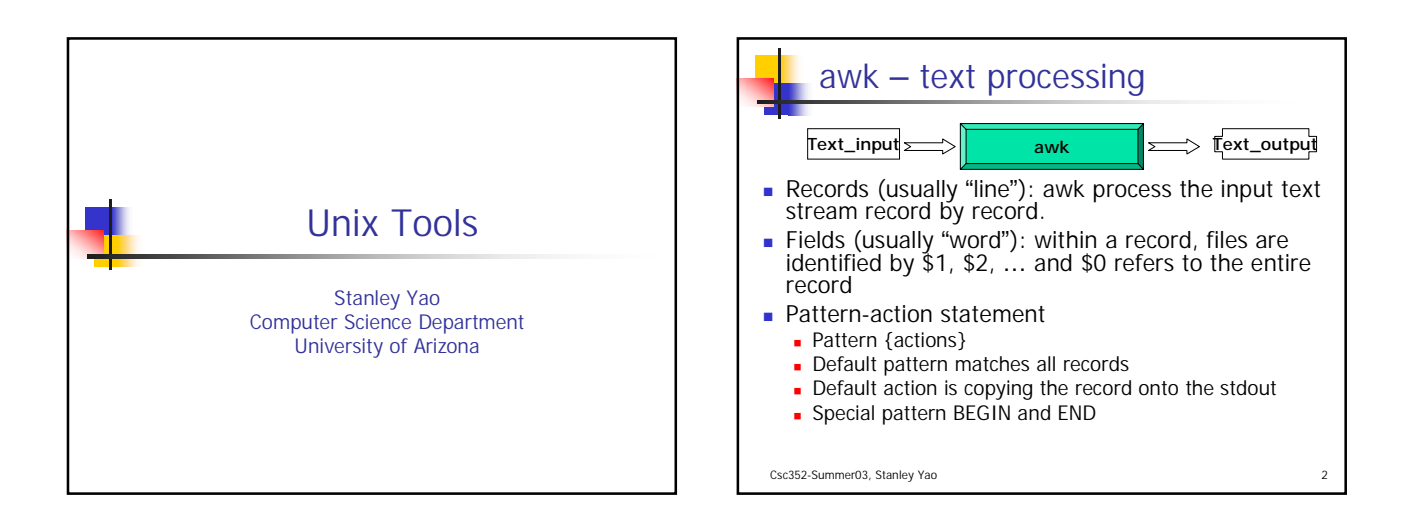

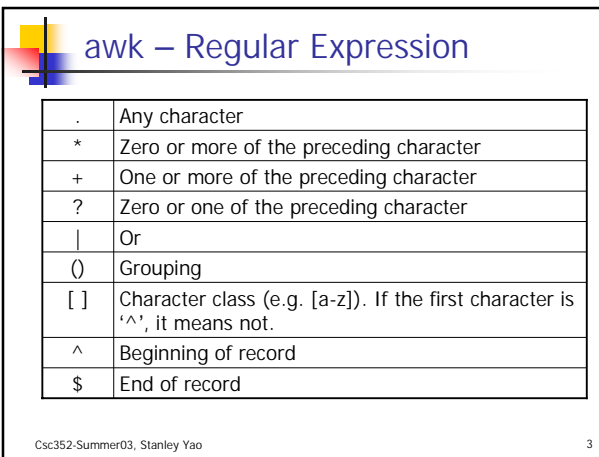

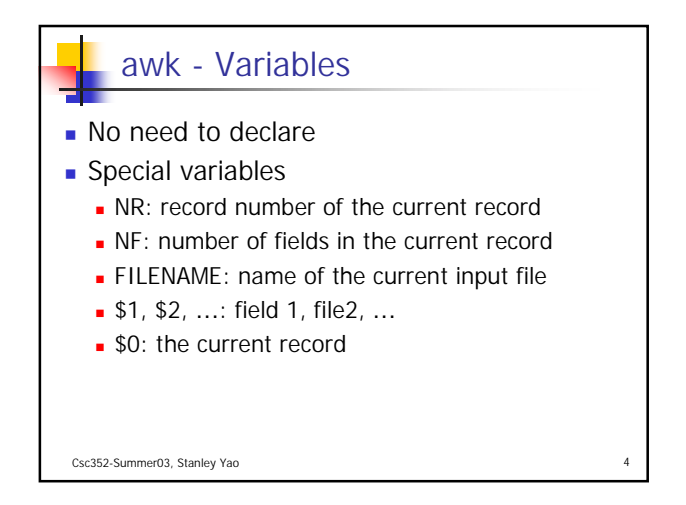

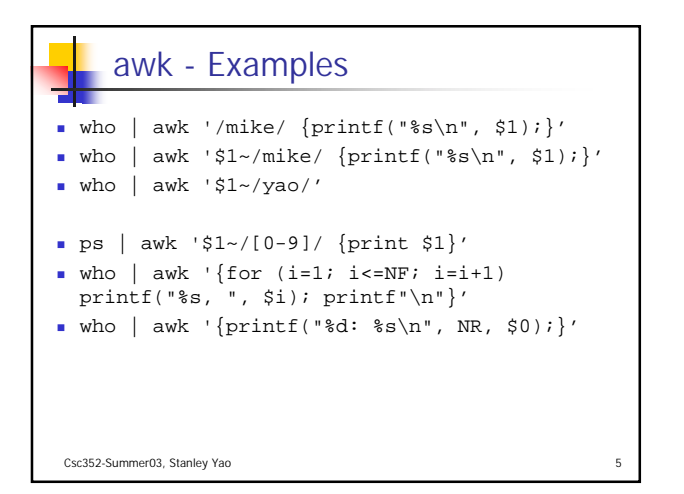

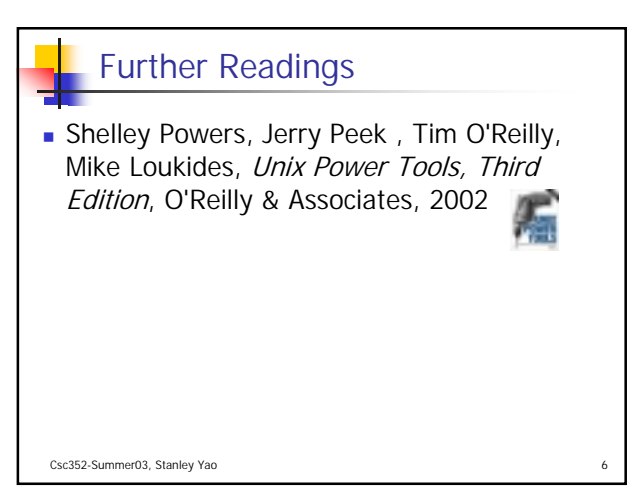

## Acknowledgement

John H. Hartman, Classnotes for Csc352-Spring03, CS Dept., University of Arizona, 2003

Csc352-Summer03, Stanley Yao

륌